Not rendering correctly? View this email as a web page [here](http://info.coriumsoft.com/librex-newsletter-july-2016?ecid=ACsprvsRbppCXgZRSc0V-f8K5nTleT4Jy38taW9awwlG0VSGgeO3asEd-7HcgC66JzhKD8s3PYKQ).

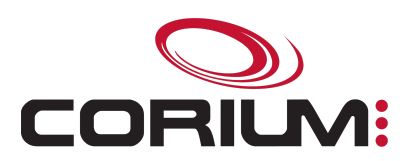

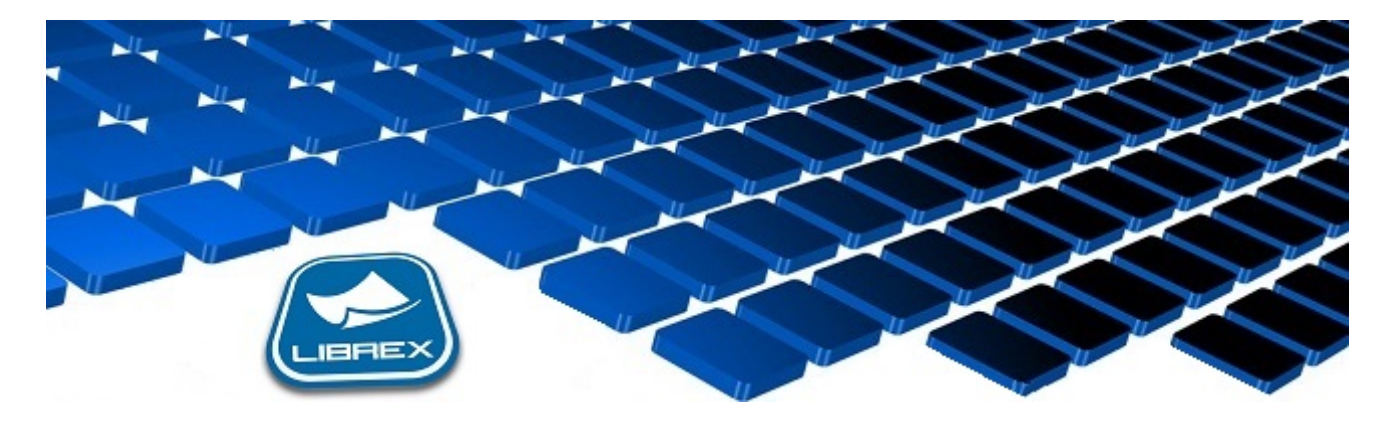

## Librex Newsletter - July 2016

Hi Marc-Andre,

Here's the July edition of our Librex Newsletter, which has the goal of keeping you informed about various Librex best practices and presenting you some of our new features.

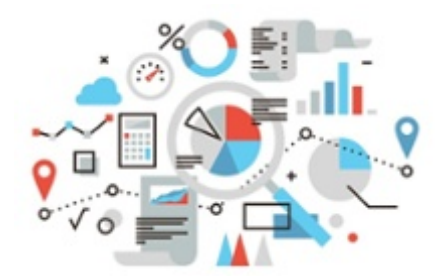

## Virtual Printing and Analysis of Reports

Do you still print paper reports? Have you automated the analysis and extraction of critical data contained in your reports?

To maximize the usage of your enterprise data reports, you should use the Librex virtual printer. Using this technique, you'll directly create electronic reports and will be able to reformat them according to your requirements, for example by inserting a background image.

Once the report is an electronic one kept in Librex, you'll have the possibility to distribute it automatically. For example, you could send by email a sales report to all account managers dealing with customers named in the report. Or send to their direct managers employees' time and expense reports. You simply have to analyze how

1/5/2017 Librex Newsletter July 2016

your reports could be used and then to configure this automatic distribution in Librex.

Please note that Librex offers virtual printers for Windows networks or for iSeries (AS/400) servers.

## Error Notifications

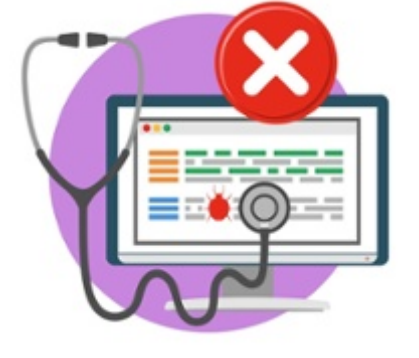

One of the main goals of the Librex team is to deliver a stable and robust application.

However, as for any computer system, errors can happen. In those situations, Librex enables you to quickly and efficiently notify our support and development team.

Concretely, if you encounter a problem with the software, an error window will be displayed and you'll see a "Notify Corium" button. When clicking on this button, a window will allow you to add additional information, to define a priority and to attach any file that could be useful for our diagnostic. The more data you enter in this window, the simpler it will be for us to support you.

Once you send the error, our technical team directly receives an email with all details and logs and we're generally able to offer you a quick and useful feedback.

Also, the latest Librex release allows you to send error notifications even if you're not connected to the server, which can be useful for infrastructure and communications problems.

Thank you for reading our Librex newsletter. We appreciate your interest in our solution and invite you to contact us for any question.

We also invite you to follow us on **[Twitter](https://twitter.com/coriumsoft)** or like us on [Facebook](https://www.facebook.com/coriumsoft) to get all the latest news on Corium and Librex.

To consult the complete Librex documentation, visit our Librex [Documentation](http://www.coriumsoft.com/librexdoc) Portal

If you would like to read the past editions of our Librex [newsletter,](http://www.coriumsoft.com/en/products-a-services/librex/25.html) we invite you to visit the following page: **Librex Newsletter** 

Finally, if you think some of your contacts would be interested to subscribe to our Librex newsletter, feel free to invite them to subscribe here: Subscribe to Librex **[Newsletter](http://info.coriumsoft.com/subscribe-to-librex-newsletter)** 

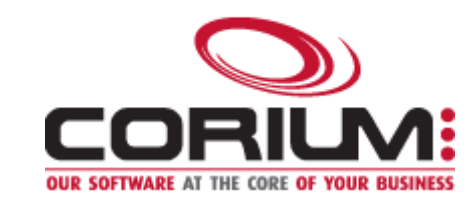

1/5/2017 Librex Newsletter July 2016 Marc-Andre Chartrand Vice-President, Business Solutions [mchartrand@coriumsoft.com](mailto:mchartrand@coriumsoft.com)

Install a Free 30 Days Trial

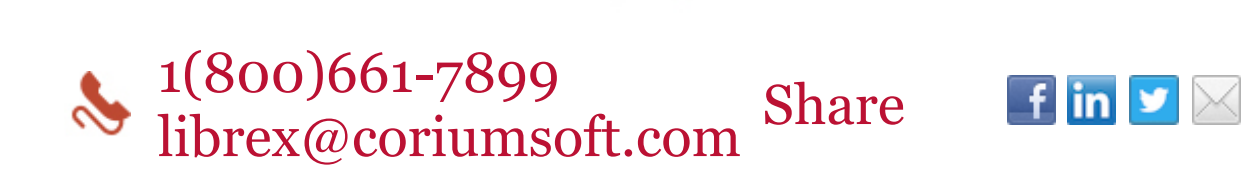

©2016 Corium 2728 Daniel-Johnson Blvd, Suite 202 Laval QC H7P 5Z7 Canada

You received this email because you are subscribed to Librex Newsletter from Corium. If you prefer not to receive emails from Corium you may **unsubscribe** or set your email preferences.

[Powered](http://www.hubspot.com/PoweredByEmailFooter) by HubSpot